**天交所股票怎么查找--港交所股票如何查询-股识吧**  $\mathbf B$ GOOLE  $A$  $A$ 1.  $100$  $2.$ 

 $93011301130$ 

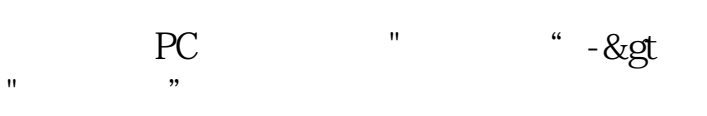

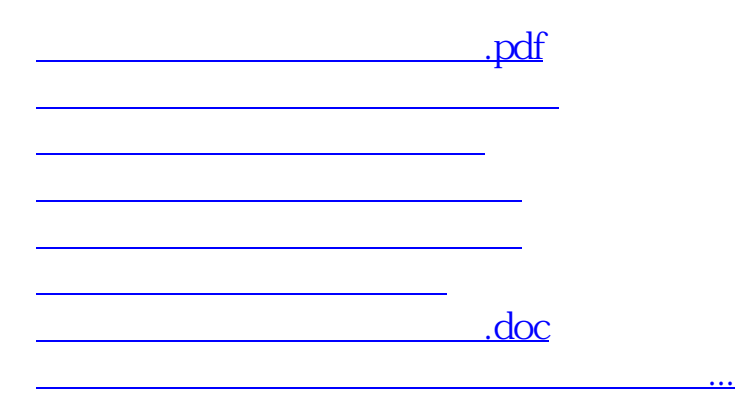

<u><https://www.gupiaozhishiba.com/store/23526160.html></u>